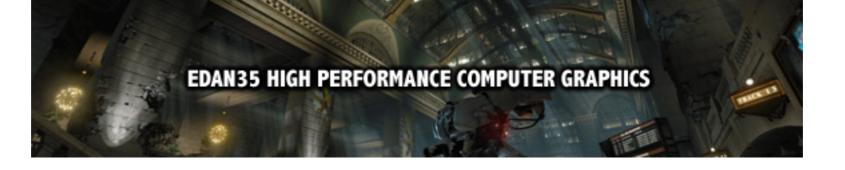

# Shadows and Deferred Shading

Michael Doggett
Department of Computer Science
Lund university

#### Shadows

- An important visual cue in images
- Indicates an important spatial relationship between objects
- Easy to do in ray tracing, harder in rasterization pipelines

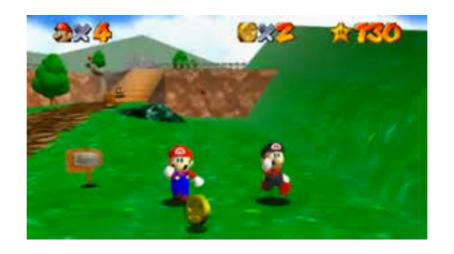

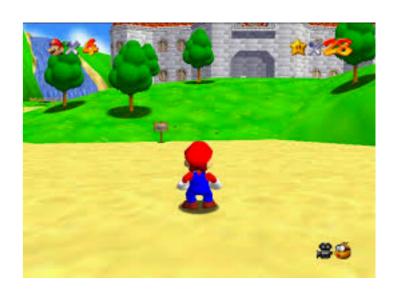

#### Shadows

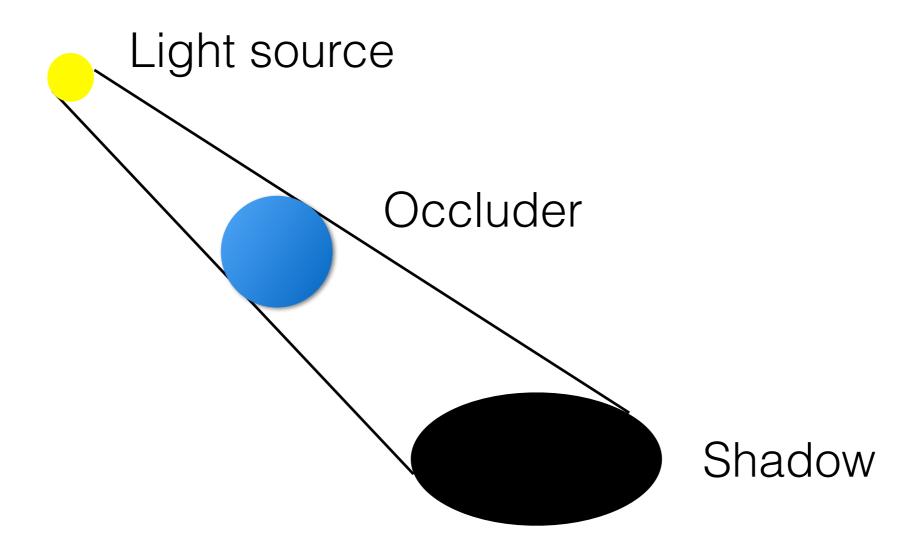

#### Shadow Mapping

- Render the scene from the lights point of view
  - Use the depth buffer as the Shadow Map
- Render from the camera's POV, then at each pixel
  - Transform the pixel's position into the light's coordinate space
  - Compare the distance to the light, to the value in the Shadow Map
  - If the pixel is further from the light, it is in shadow

#### Shadows

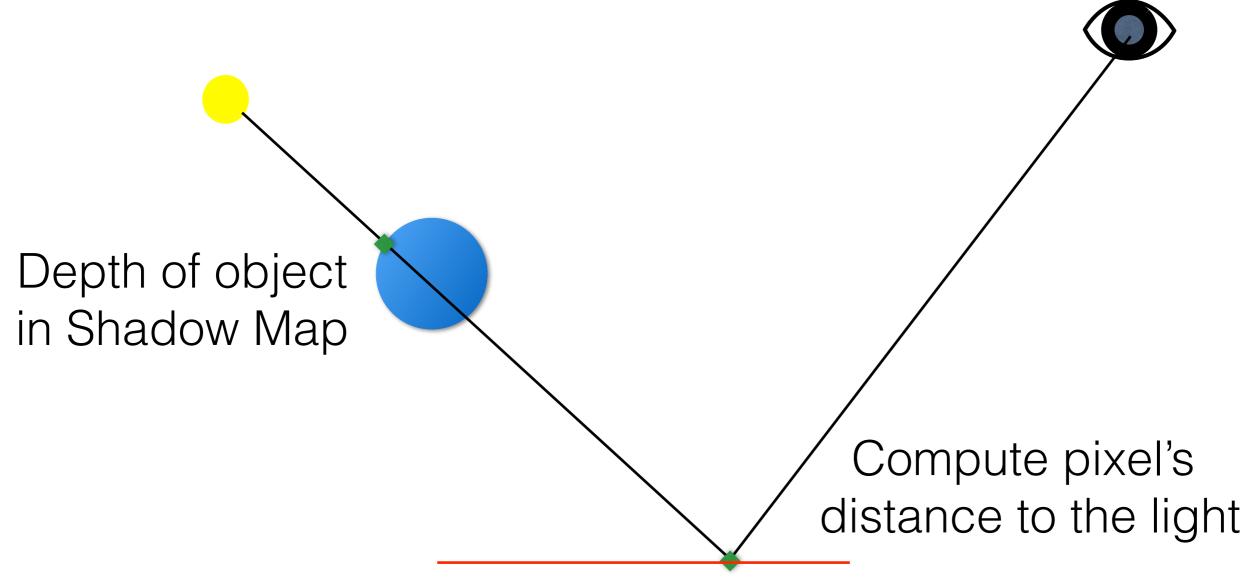

#### **Shadowed**

Compare distance of pixel to depth in Shadow Map (SM)

Pixel\_LightSpace.z > SM(x,y).z

#### Shadows

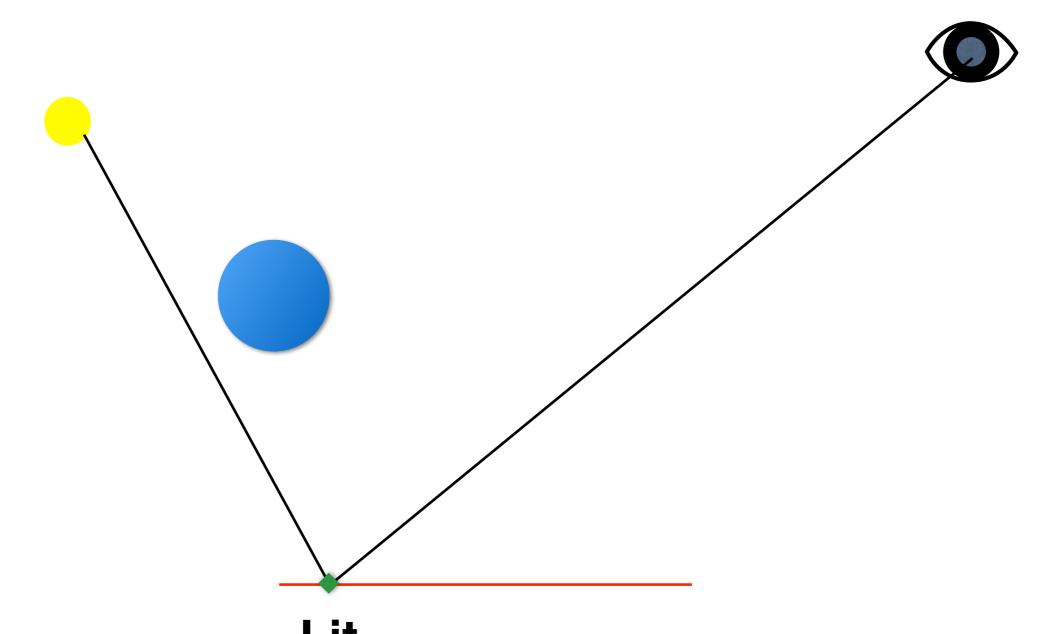

Lit
Compare distance of pixel to depth in Shadow Map (SM)
Pixel\_LightSpace.z < SM(x,y).z

#### Render to Texture

- Render/Draw Pass Every time we tell the GPU to draw, everything needs to be set up including:
  - Framebuffer with a Color buffer and Depth buffer
- We can reuse these buffers as textures
  - Called Render to Texture
- We use the same concept for Shadow Maps and Deferred Shading

#### Shadow Map Problems

- Self-shadowing
  - Imprecision causes errors, resulting in artifacts
  - Solution is to add a bias to Shadow Map value
- Aliasing
  - Increase resolution
  - Lots of other solutions exist
- Further reading
  - Efficient Real Time Shadows, SIGGRAPH 2012 course

### Deferred Shading

- Separating geometric and light complexity
- Avoids shading occluded geometry and lights

# Shiny PC Graphics in Battlefield 3, Part 2/5 Johan Andersson, DICE <a href="http://youtu.be/UAgWi6hQ0Mk">http://youtu.be/UAgWi6hQ0Mk</a>

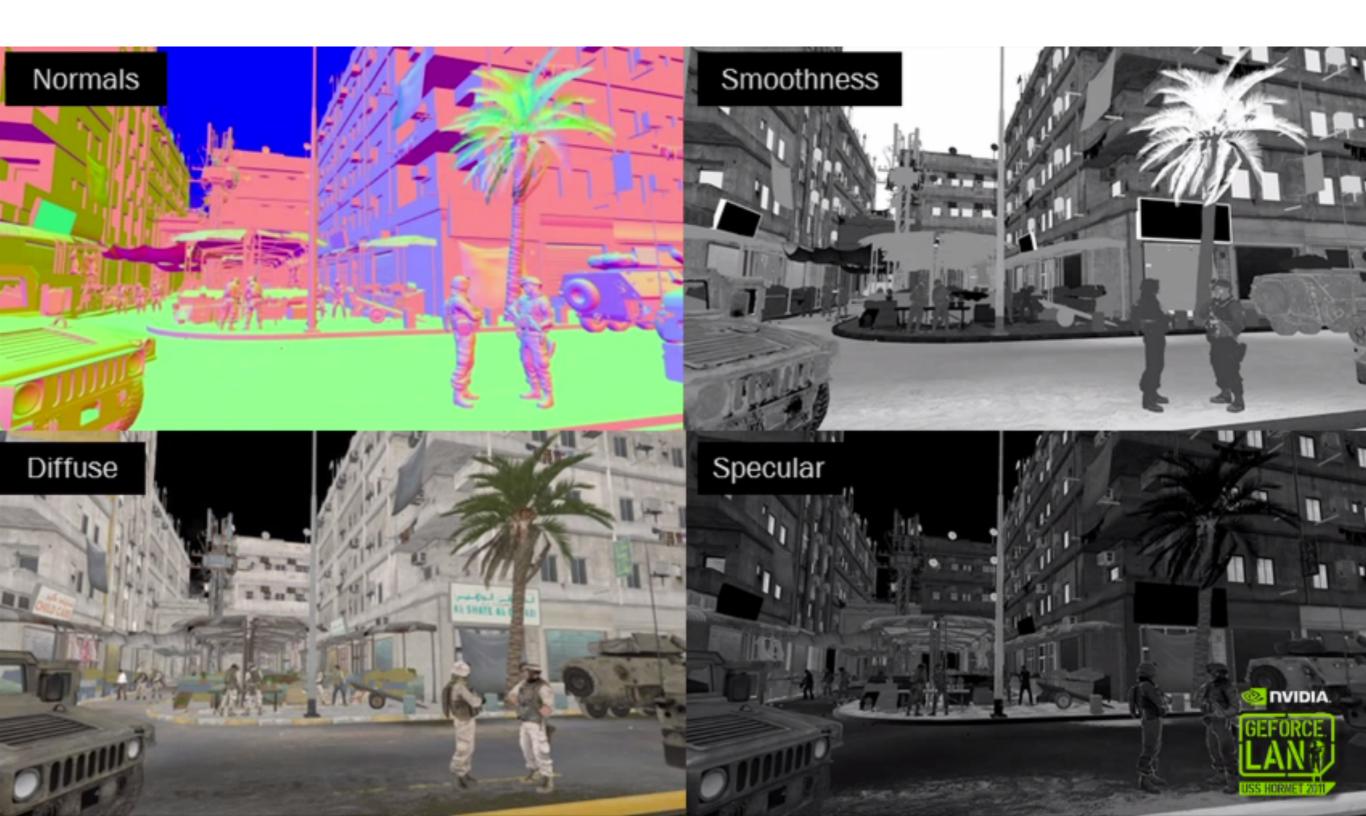

#### How?

- Render geometry to geometry buffer
  - G-Buffer
- Render lights to accumulative lightbuffer
- Resolve by blending lightbuffer and parts of the geometry buffer

#### Off screen buffers

- Depth Buffer d(x,y)
- Color Buffer RGB(x,y)
  - Textures are color buffers too!
- Pixel shader can write to more than just the color buffer

## Geometry buffer

- Several fullscreen textures containing geometric information
  - Depth
  - Normal
  - Diffuse texture colour
  - Specular power
  - ...

# Geometry buffer: Depth

- Screen depth of the geometry
- 32 bit floating point
- Range 0.0 1.0

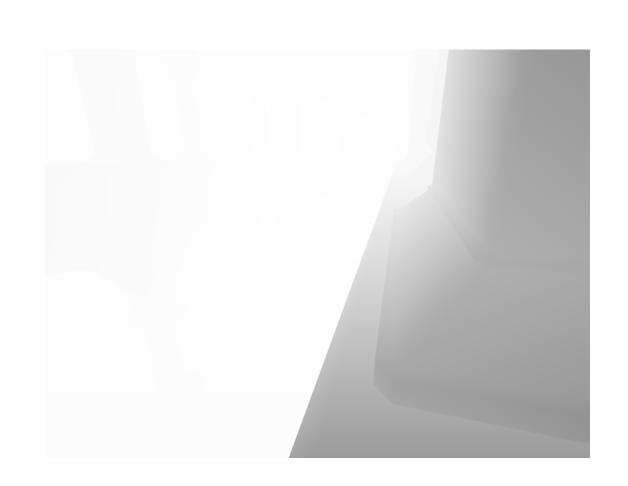

# Geometry buffer: Normals

- World space normals
- Encoded in RGB
- 8 bits per dimension

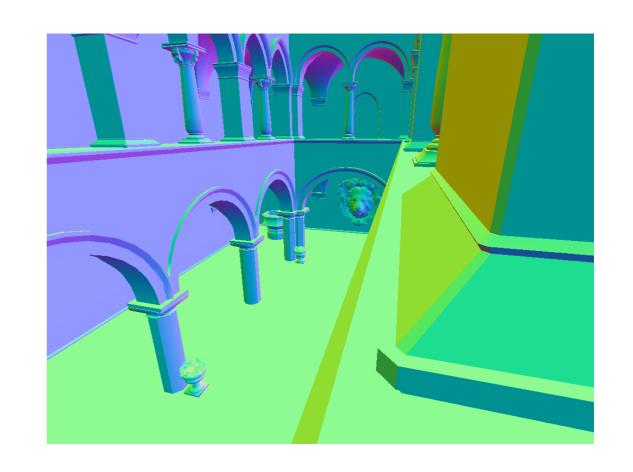

# Geometry buffer: Diffuse and Specular texture

- Texture colour
- Encoded as RGB
- 8 bits per channel

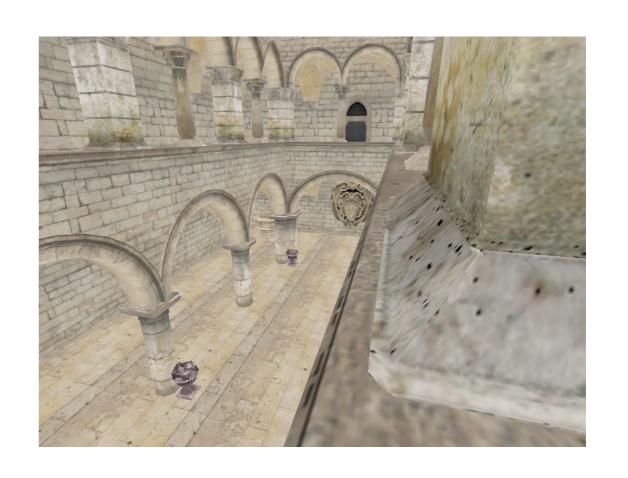

## Lightbuffer

- Accumulative buffer
- Render all lightsorces sequentially

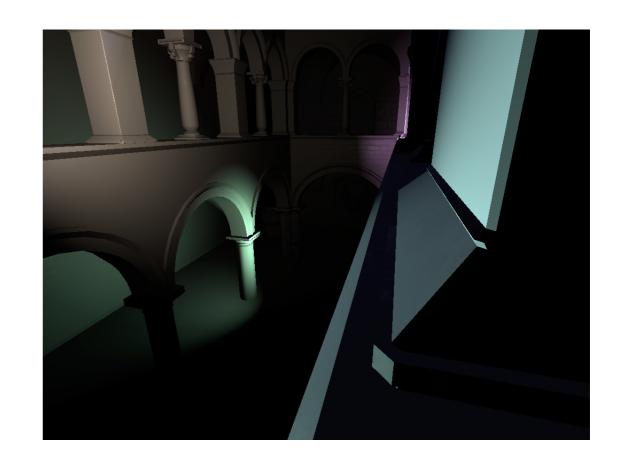

## Lights

- Render each light as a volume
  - Pointlights -> sphere
  - Spotlights -> cone
- Only shades visible pixels covered by light volume
  - Which light volume pixels will be visible?

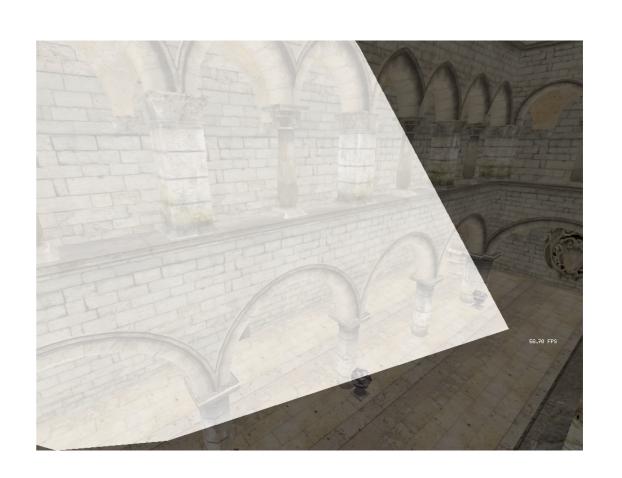

## Lights continued

- Two ways to render
  - Backface culling and depth-test less
  - Frontface culling and depth-test greater
- Both has advantages and disadvantages

# Lights Backface culled depth-test less

- Renders the outside of the light volume
- Shades parts that are in front of the rendered geometry

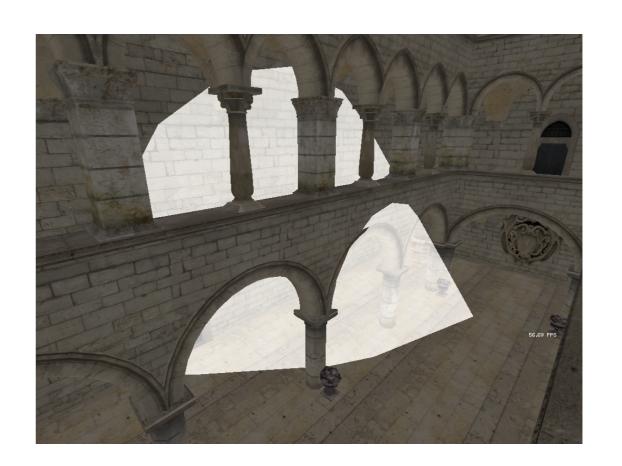

# Lights Backface culled cont. depth-test less

- Advantages
  - Doesn't shade occluded lights
- Disadvantages
  - Doesn't work if the camera is inside the light volume

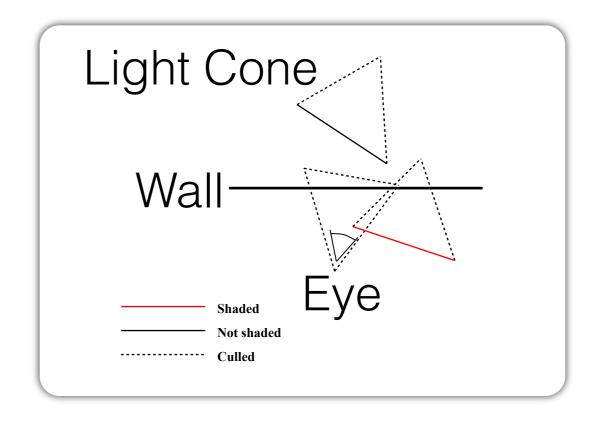

# Lights Frontface culled depth-test greater

- Renders the inside of the light volume
- Shades lights that are behind the rendered geometry

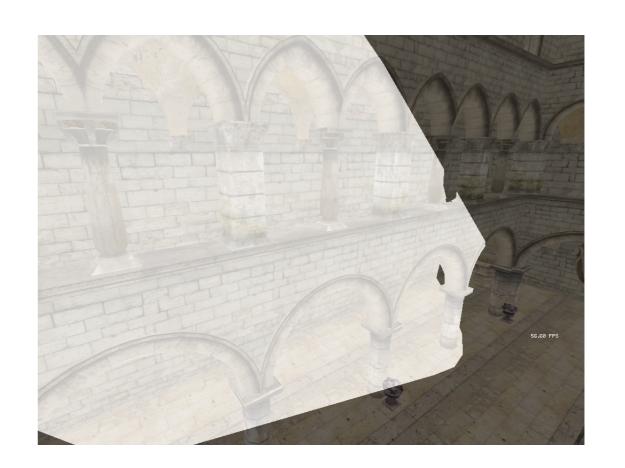

# Lights Frontface culled cont. depth-test greater

- Advantages
  - Works if the camera is within the light volume
- Disadvantages
  - Renders occluded light sources

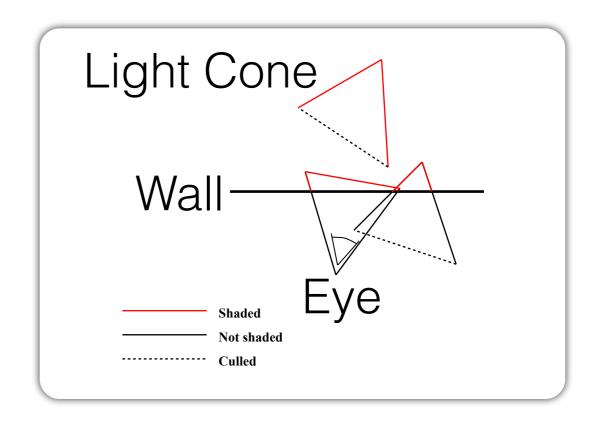

## Shading lights

- Render the light volume
- For each covered pixel
  - Read depth, screen space coordinates
  - Perform inverse projection to get world space coordinates
  - Read normal
  - Shade

## Lights, shading

- Point lights
  - Phong
  - Falls off by distance squared
- Spot lights
  - Phong
  - Falls off by distance squared
  - Linear falloff from centre of spotlight to the edge
    - Calculate using Light\_direction · Light\_vector

## Shadow maps

- Resulting shadow
- Blockiness depending on the resolution
- Can we make it better?

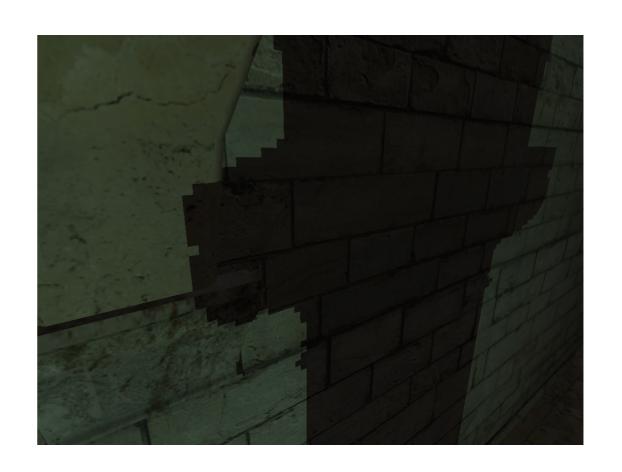

## Percentage Closer Filtering

- Several shadow map comparisons
- Square filter kernel is enough, better ones exists
  - Example: square 4x4
- Weight the result together

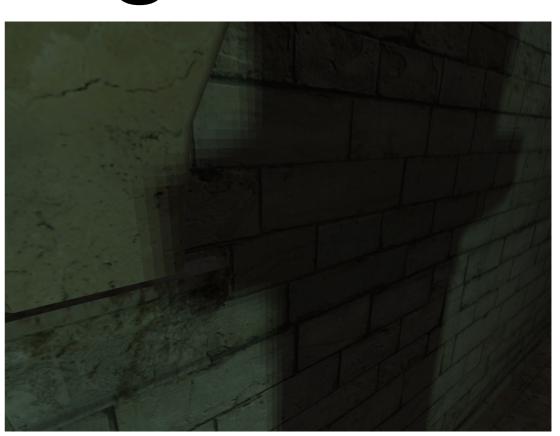

# Deferred shading with shadow maps

- Result
  - Realistic lighting in real time
  - Multiple light sources with shadows

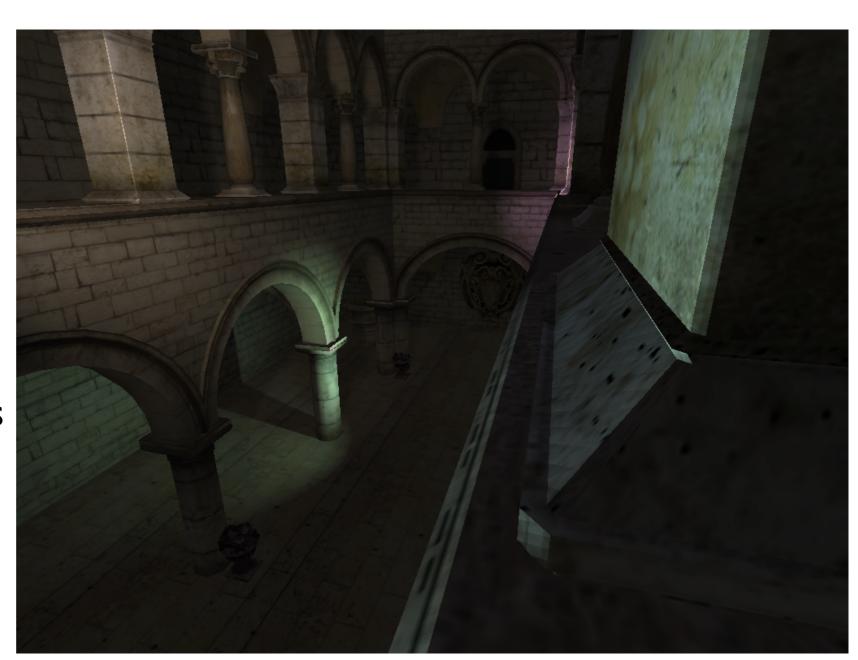

## Deferred Shading Lab

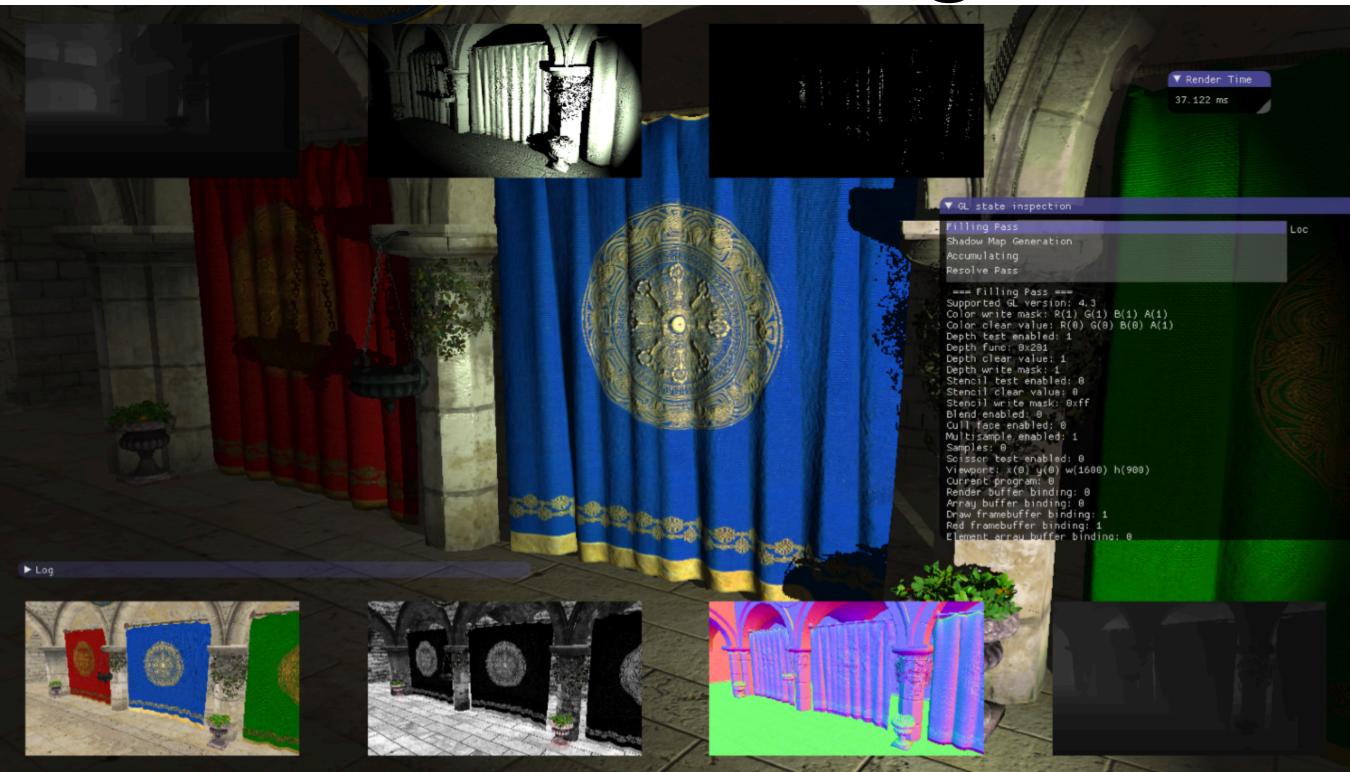

## Deferred Shading Lab

- Rendering Passes
  - 1. Render scene create G-Buffer
  - 2. Loop over all lights create Light Buffer
    - Create shadow map
    - Render light's contribution
  - 3. Compute final image using G-Buffer and Light Buffer - Resolve Shader

#### Deferred Shading Lab

- Framework using C++ OpenGL code
  - Uses Bonobo helper functions
  - Need to add clears
    - glClearDepthf(1.0f);
    - glClearColor(0.5f, 0.6f, 0.7f, 1.0f);
    - glClear(GL\_DEPTH\_BUFFER\_BIT | GL\_COLOR\_BUFFER\_BIT); // Clear both depth and color

#### Hints

- glFragCoord is [0..XResolution, 0..YResolution, 0..1]
- Anything used with matrix multiplication is usually [-1,1]
- Store values in textures, or G-Buffer as 0-1
- Normals we have to convert to [0,1]
  - i.e. normal.x\*0.5+0.5
- Textures are indexed with [0,1]
  - if you are using a transformed value it's in [-1,1], you need to convert it first
  - i.e. xcoord\*2.0 -1.0 (xcoord+1.0)/2.0
- After multiplication by a ViewProjection matrix, the position in the new space must be divided by w
- Follow instructions in Assignment 2 description on webpage

#### Next Week

- Monday is in MH:Rieszsal
  - 1st floor in Maths building